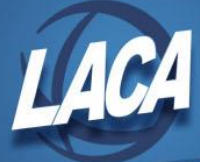

# PAYROLL CHECKLIST

revised 4/2018

## **All error reports that are created must be verified and corrected.**

#### *PRELIMINARY STEPS*

- \_\_\_\_\_ PAYDIR Run PAYDIR to clear accumulators if necessary
- \_\_\_\_\_ **USPSDAT/CALMNT** build new calendars if necessary
- \_\_\_\_\_ Add new employees using BRWSCN
	- USPSCN/BIOSCN,JOBSCN,BENSCN,DEMSCN,POSSCN,PAYSCN,DEDSCN
- \_\_\_\_\_ Assign Employee ID to new employees when adding if not automatically added.
- \_\_\_\_\_ Make any deduction changes to employees
- \_\_\_\_\_ Use **NEWCNT** to complete contract changes on all employees if all work days of this pay period count toward the new contract.
- \_\_\_\_\_ **BENACC** \_\_\_\_\_ View or print BENACC.TXT (verify report)
- (Sick and/or vacation once a month, once a year to reset personal and/or vacation)
- \_\_\_\_\_ MASCHG/**MASSICK** to accrue sick leave for part-time employees
- **ATDSCN** (Use the ATDSCN/UPDCAL link for quick entry)
	- Attendance must be added for timesheet employees
		- Sick, vacation, dock, personal days must be added

USPLOAD/ATDSCN or USPIMPORT/ATTEND to import csv file from Employee

- Kiosk, AESOP, Timeware, TimeClock Plus, etc
- \_\_\_\_\_ Run ATDRPT (USPS\_LCL)
- \_\_\_\_\_ View or print ATDRPT.TXT (Verify report)
- \_\_\_\_\_ Enter pay through **UPDCAL\_FUT**
- \_\_\_\_\_ Run FUTPAY (USPS\_RPT)
- View or print FUTPAY.TXT (Verify report and balance to timesheets)

## *START PAYROLL*

## \_\_\_\_\_ **BENRPT**

- **EXECUTE:** Print BENRPT.TXT (or will be on BeAR)
- \_\_\_\_\_ **INICAL** Start

(Pull through all pay groups that fall in the current pay period)

Beginning Date \_\_\_\_\_\_\_\_\_\_\_\_ Ending Date \_\_\_\_\_\_\_\_\_\_ Pay Date \_\_\_\_\_\_\_\_\_\_\_

Pay Plan \_\_\_\_\_ Pay of the Month \_\_\_\_\_\_ Special Pay \_\_\_\_\_\_\_\_\_\_\_

Pay Groups \_\_\_\_\_ \_\_\_\_\_ \_\_\_\_\_ \_\_\_\_\_ \_\_\_\_\_ \_\_\_\_\_ \_\_\_\_\_ \_\_\_\_\_ \_\_\_\_\_

## \_\_\_\_\_ **INICAL** - Additions

(Pull through any pay groups that do not fall in the regular pay period.)

\*Any employees whose contract ends with this pay period should have a period end date equal to their contract ending date.

\*Any employee whose new contract begins with this pay period should have a period beginning date equal to the beginning date of their contract.

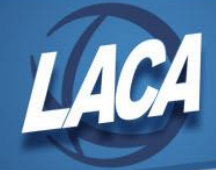

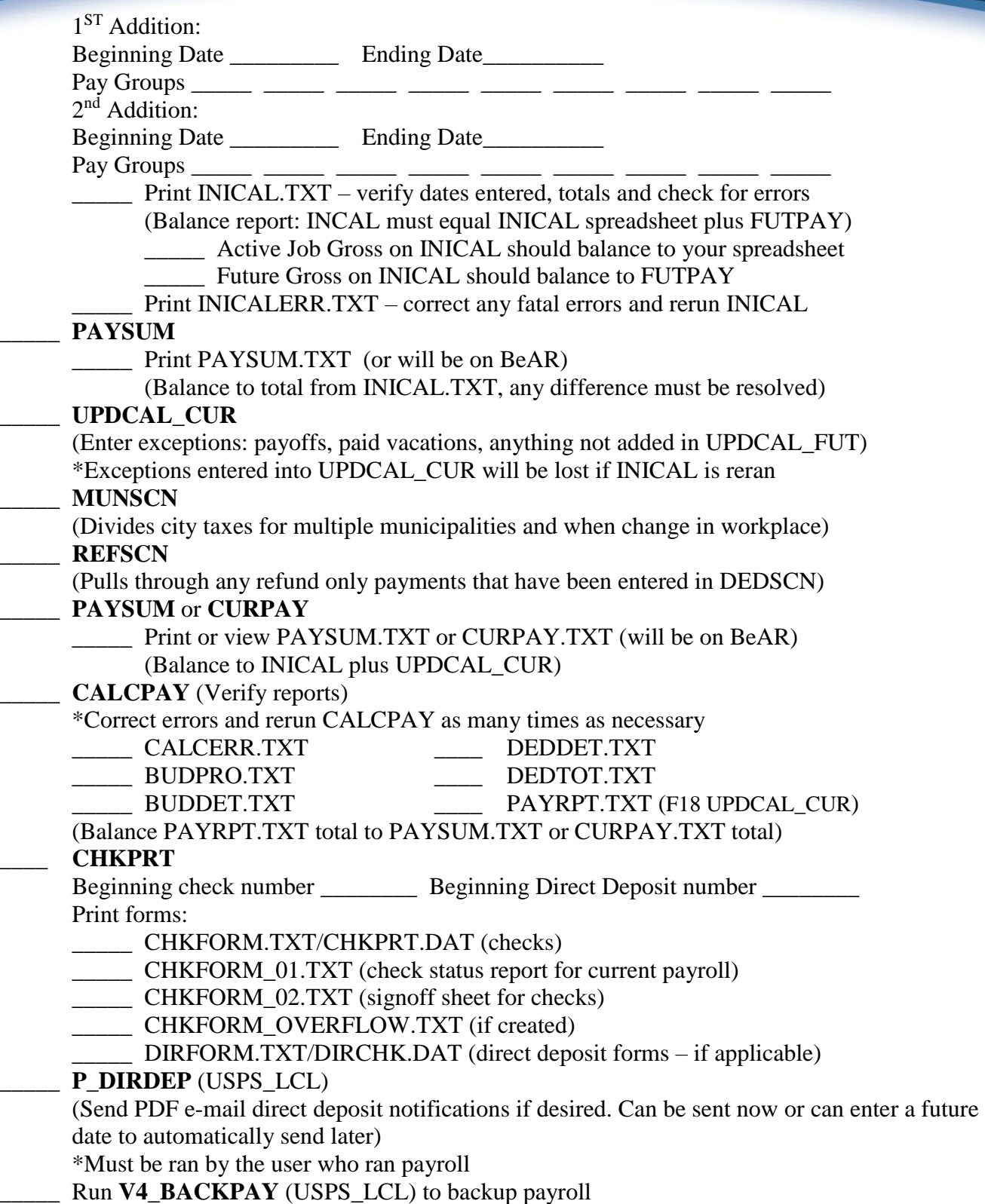

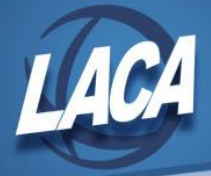

## **\*\*\*POINT OF NO RETURN\*\*\***

**CHKUPD** Warrant Check # Verify reports: \_\_\_\_\_ BUDDIS.TXT \_\_\_\_\_ DISDET.TXT (Balance BUDDIS.TXT and DISDET.TXT totals to PAYRPT.TXT total)

#### **\*\*\*If minipay is needed with same paydate AND direct deposit go to instructions for Minipay.\*\*\***

- \_\_\_\_\_ **PAYDIR** Option 1 **DEPOSIT** (Creates direct deposit file to transfer to bank)
	- **\_\_\_\_\_** First, **No** to change prenotes to live (if you prenote) and **No** to clear accumulators
	- \_\_\_\_\_ Verify PAYDIR.TXT
	- (Balance total to DEDTOT total for direct deposit deductions)
	- \_\_\_\_\_\_ Send Direct Deposit file to your bank
		- \_\_\_\_\_ USPS\_LCL, ACH\_MENU, SEND ACH for 5/3
		- Transfer ACHTAP.SEQ to computer and send to your bank if not with  $5/3$
	- **\_\_\_\_\_** Rerun, **Yes** to change prenotes to live (if you prenote) and **Yes** to clear accumulators

*POST PAYROLL*

#### **\*\*\* If minipay is needed but NO direct deposit follow instructions for minipay\*\*\***

\_\_\_\_\_ **PAYDED** - Run as **Projection**

- \_\_\_\_\_ Verify reports (will be on BeAR)
- \_\_\_\_\_ DEDRPT.TXT \_\_\_\_\_ DEDSUM.TXT

\_\_\_\_\_ **PAYDED** - Run as **Actual**

(Creates deduction checks and *HSA deposit file*)

Beginning check number Beginning electronic transfer number

- \_\_\_\_\_ Print PAYFORM.TXT/PAYDED.DAT (Deduction checks)
- \_\_\_\_\_ Print PAYDED.TXT (Deduction report)
	- Transfer HSAACH###.SEQ file(s) to computer and send to your bank(s)
- **BRDDIS** (Creates sequential file for requisitions and purchase orders)
	- Run first as Projection, verify, and correct errors. Then run in Actual to create .BATCH file(s).

\*Yes to Use only BRDDIS pay accounts (except Medicare, STRS, SERS No)

Per pay: \_\_\_\_\_\_ Medicare \_\_\_\_\_\_ STRS \_\_\_\_\_ SERS \_\_\_\_ Other Monthly: \_\_\_\_\_ Other

(Balance totals to DEDRPT.TXT and DEDSUM.TXT from PAYDED)

## \_\_\_\_\_ **RETIRE/STRSHIRE**

- **\_\_\_\_\_** Run in Projection, verify, and correct any fatal errors
- \_\_\_\_\_ Run in Actual to create tape file
- \_\_\_\_\_ Run RETIRE/STRSHSEND to send tape file (before you do STRSREG)

#### \_\_\_\_\_ **RETIRE/STRSREG**

- \_\_\_\_\_ **No** to create tape, verify days and total contributions; correct warnings and errors (Balance total contributions to 591 & 691 on DEDSUM.TXT)
- \_\_\_\_\_ **Yes** to create tape file

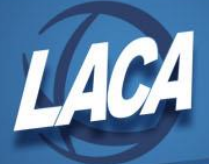

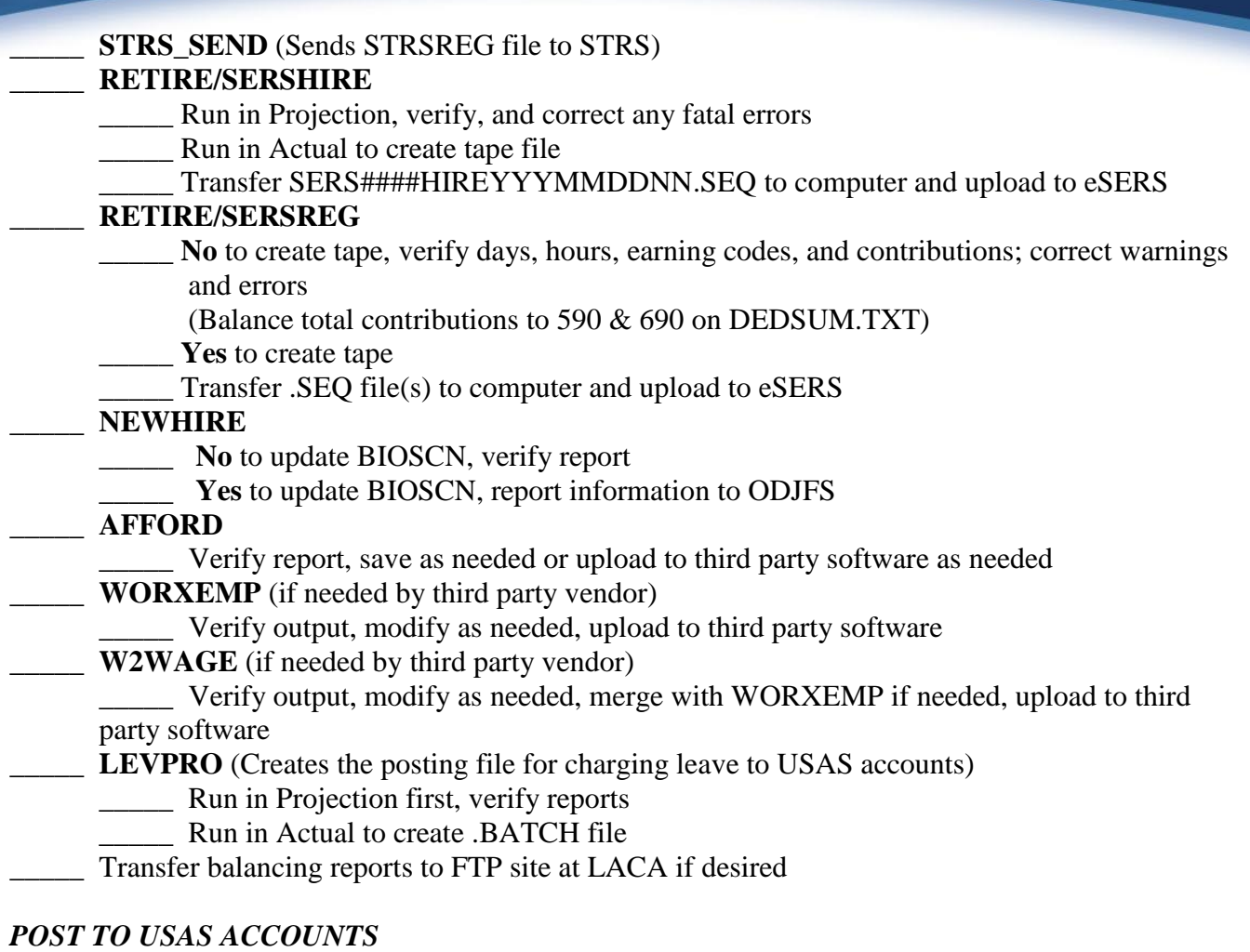

AUTOPOST (Posts .BATCH files created during steps above, verify reports before posting)

- \_\_\_\_\_ AUTOPOST\_PAYROLL.TXT
- \_\_\_\_\_ AUTOPOST\_LEVEPRO.TXT
- \_\_\_\_\_ AUTOPOST\_BRDDIS.TXT

## *MONTH END PROCESSING*

## \_\_\_\_\_ **RETIRE/STRSMONTH**

- \_\_\_\_\_ **No** to clear accumulators first, verify report
- \_\_\_\_\_ **Yes** to clear accumulators (clears month-to-date accumulators, resets New Employee flag on 450)
- \_\_\_\_\_ **RETIRE/SERSMONTH**
	- \_\_\_\_\_ **No** to clear accumulators first, verify report
	- \_\_\_\_\_ **Yes** to clear accumulators (clears month-to-date accumulators, blanks employee flag if set to New, and creates *payrollcd* reports for BeAR)
	- \_\_\_\_\_ **CHKSTA** or **PAYREC** (reconcile payroll checks)
- **PAYDED** Run with no pay cycles for a **Non-zero** report to balance to checking account

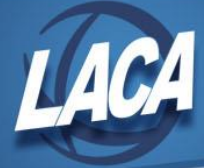

## *QUARTER END PROCESSING*

## \_\_\_\_\_ **ODJFSRPT**

- **\_\_\_\_\_** Count number of Saturdays in quarter and enter as number of weeks
- \_\_\_\_\_ N to create tape (verify report)
	- \* *Balance ODJFSRPT with QRTRPT*
	- \_\_\_\_\_ Y to create tape
		- \**ODJFS must be closed BEFORE you close your QRTRPT*

## \_\_\_\_\_ **QRTRPT**

- \_\_\_\_\_ N No Totals Zeroed (verify report and correct errors) *\*Balance QRTRPT with W2REPT*
- \_\_\_\_\_ Q Zero QTD Totals (clears QTD fields)
	- \**Do NOT clear totals at FYE or CYE - LACA does this at FYE and CYE*

## \_\_\_\_\_ **W2PROC**

- \_\_\_\_\_ No to create tape file
- \_\_\_\_\_ Verify with 941 using spreadsheet and correct errors

#### *ANNUAL*

- \_\_\_\_\_ Enter all calendars for next year
- \_\_\_\_\_ Update new sub rates
- \_\_\_\_\_ Accrue Vacation days (update number of days and maximums on employees)
- \_\_\_\_\_ Accrue Personal days
- \_\_\_\_\_ AUDRPT (Official Option) \_\_\_\_\_ Print AUDRPT.TXT

## *MINI PAYROLL*

#### **If done in conjunction with current payroll**

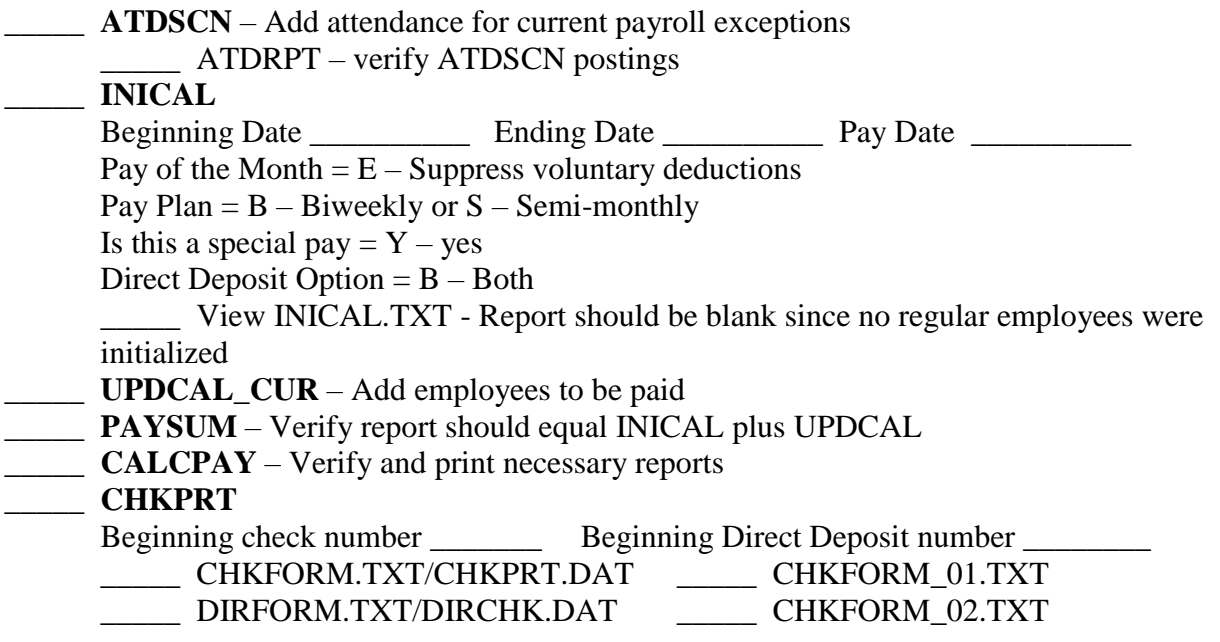

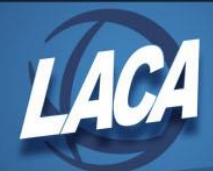

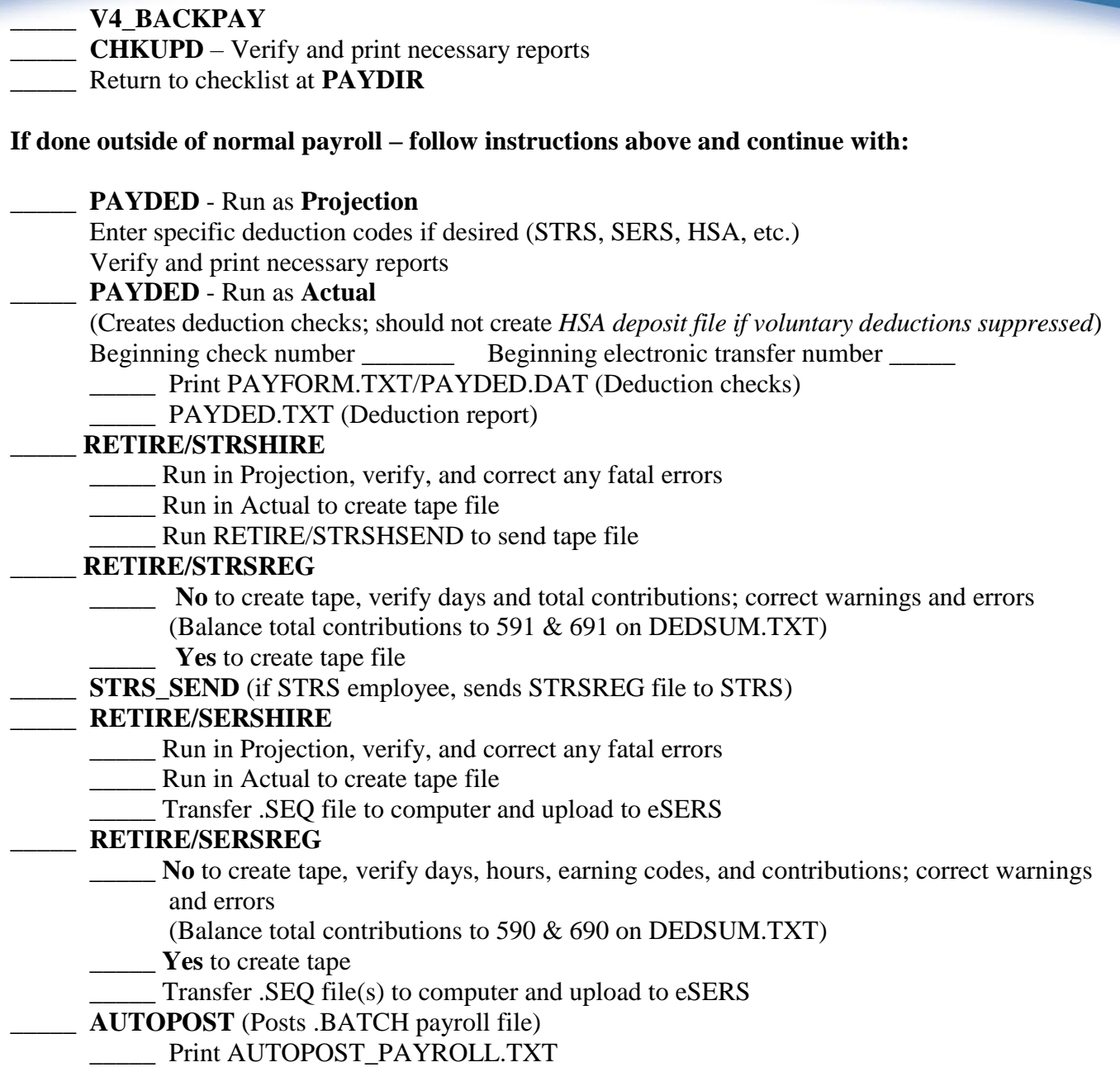